Документ подписан простой электронной подписью Информация о владельце: ФИО: Маланичева Наталья Николаевна Должность: директор филиала Дата подписания: 29.03.2023 13:18:40 Уникальный программный ключ:

# 

ФЕДЕРАЛЬНОЕ АГЕНТСТВО ЖЕЛЕЗНОДОРОЖНОГО ТРАНСПОРТА ФЕДЕРАЛЬНОЕ ГОСУДАРСТВЕННОЕ БЮЛЖЕТНОК ОКРАЧОВАТЕЛЬНОЕ УЧРЕЖДЕНИЕ ВЫСШИГО ОБРАЗОВАНИЯ САМАРСКИЙ ГОСУДАРСТВЕННЫЙ УНИВЕРСЯТЕТ ПУТЕЙ СООБЩЕНИЯ

(CamTYHC)

Филиал СамГУПС в г. Нижнем Новгороде

**PACCMOTPEHA** на заседании Ученого совста филиала СамГУПС в г. Нижнем Новгороде протокол от 28 июня 2022 г. № 1

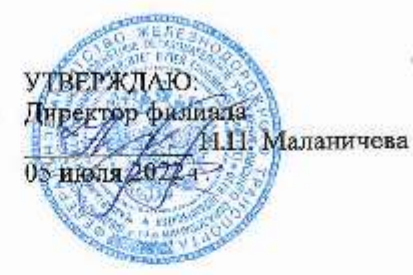

#### Цифровые технологии самообразования

рабочая программа дисциплины

Специальность 23,05.04 Эксплуатация железных дорог

Специализация: Магистральный транспорт

Форма обучения: заочная

Нижний Новгород 2022

Программу составил: Понятов А.А.

Рабочая программа разработана в соответствии с ФГОС:

Федеральный государственный образовательный стандарт высшего образования по специальности 23.05.04 Эксплуатация железных дорог утвержден приказом Министерства образования и науки Российской Федерации от «27» марта 2018 г. № 216.

Рабочая программа одобрена на заседании кафедры «Общеобразовательные и профессиональные дисциплины»

Протокол от «18» июня 2022 г. № 10

Зав. кафедрой, канд. техн. наук, проф.

И.В. Каспаров

#### 1. Перечень планируемых результатов обучения по дисциплине, соотнесенных с планируемыми результатами освоения образовательной программы

#### 1.1. Цели и задачи дисциплины

Целью освоения учебной дисциплины «Цифровые технологии самообразования» является формирование у обучающегося компетенций в соответствии с требованиями федерального государственного образовательного стандарта по специальности.

Цели изучения дисциплины:

- воспитание у студентов культуры взаимодействия с электронной информационно-образовательной средой (ЭИОС), а также обучение практическим навыкам работы с программным обеспечением ЭИОС учебного заведения;

- овладение основными методами, способами и средствами получения, информации посредством цифровых технологий.

Основными задачами изучения дисциплины являются формирование знаний, умений и навыков по работе с:

- сервисами цифрового университета ЭИОС;
- системами видеоконференцсвязи ЭИОС;  $\bullet$
- электронными курсами системы электронного обучения (СЭО) ЭИОС;
- электронным портфолио обучающегося;
- сервисами электронных библиотек университета;  $\bullet$
- $\bullet$ сервисами Microsoft Office;
- $\bullet$ внешними площадками массовых открытых онлайн курсов.

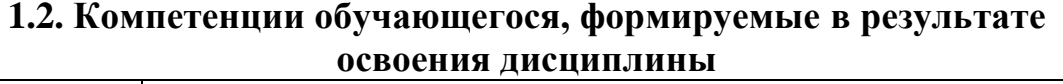

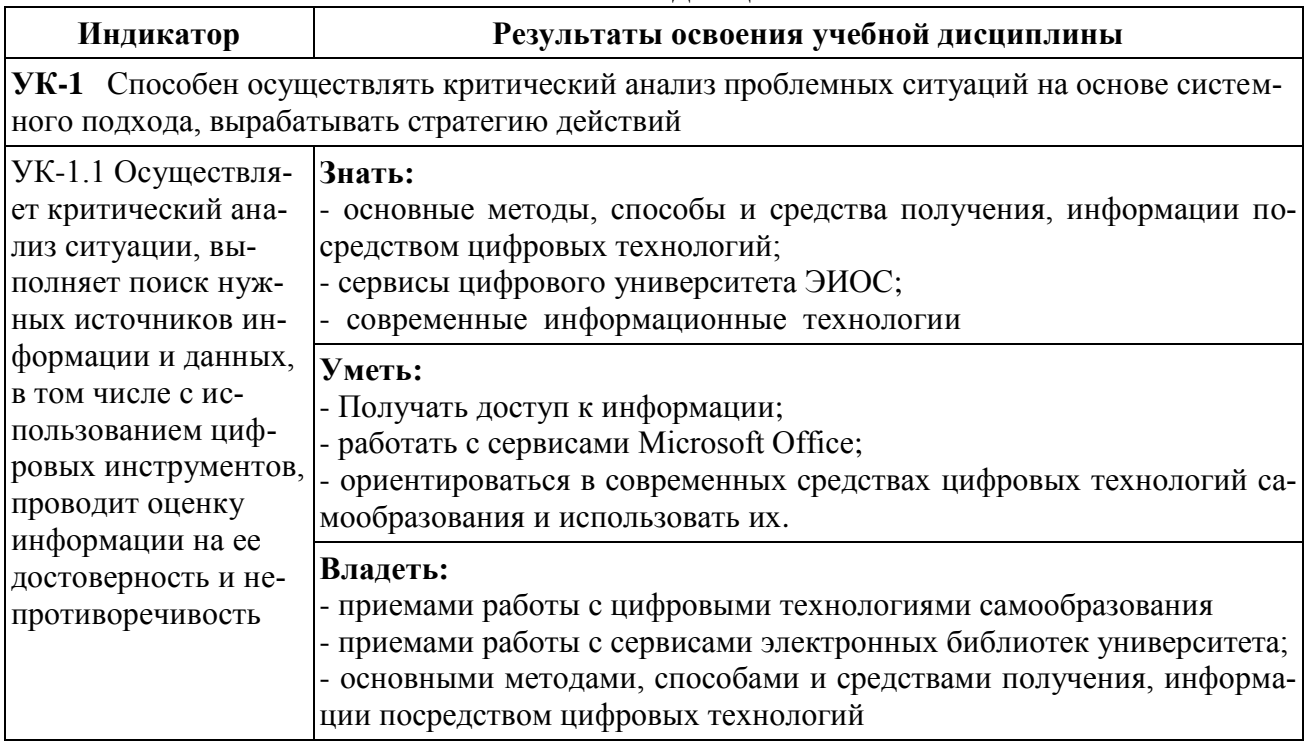

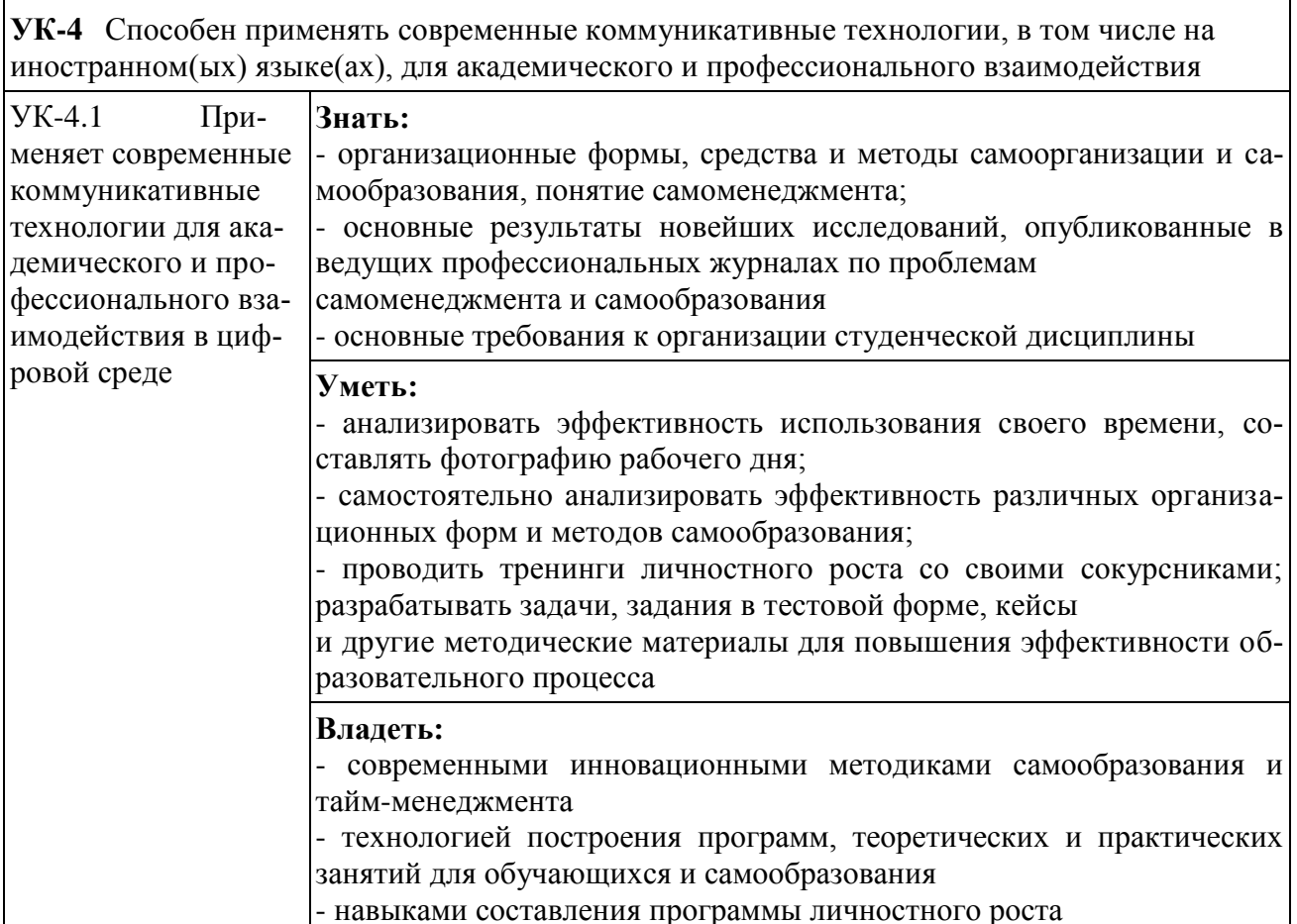

#### 2. Место дисциплины в структуре образовательной программы

Учебная дисциплина «Цифровые технологии самообразования» относится к обязательной части Блока Б1. «Дисциплины (модули)» модуль "Самоорганизация и саморазвитие" и является обязательной для изучения.

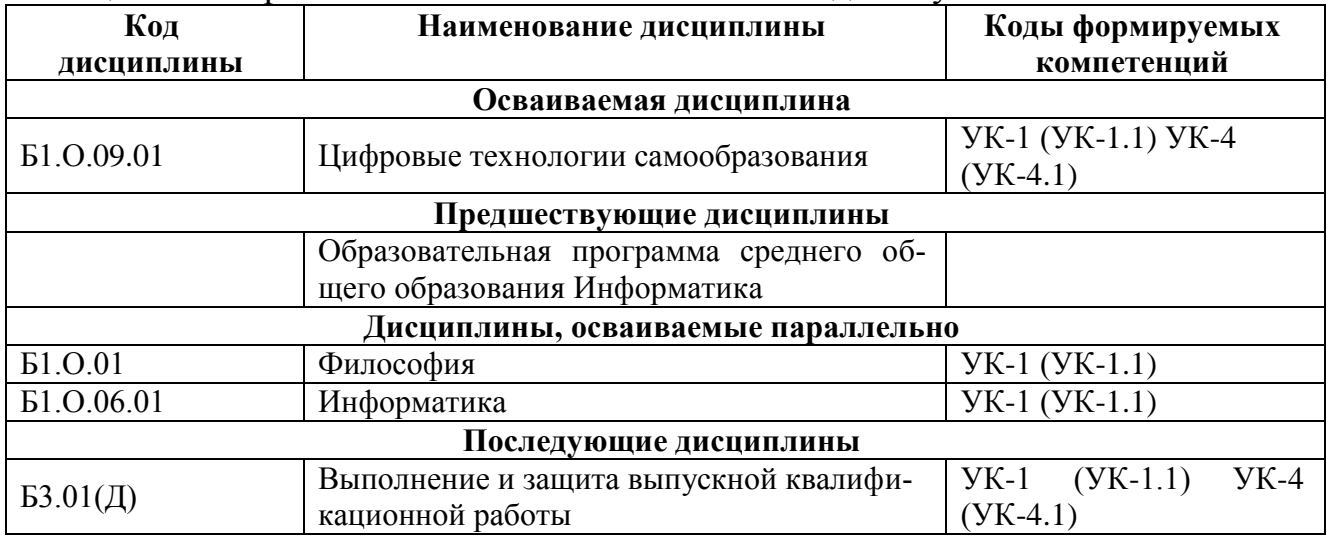

3. Объем дисциплины в зачетных единицах с указанием количества академических часов, выделяемых на контактную работу обучающихся с преподавателем (по видам учебных занятий) и на самостоятельную работу обучающихся

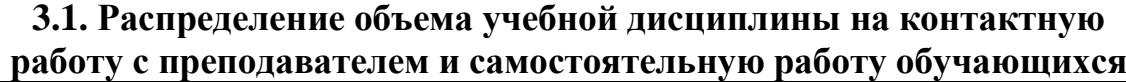

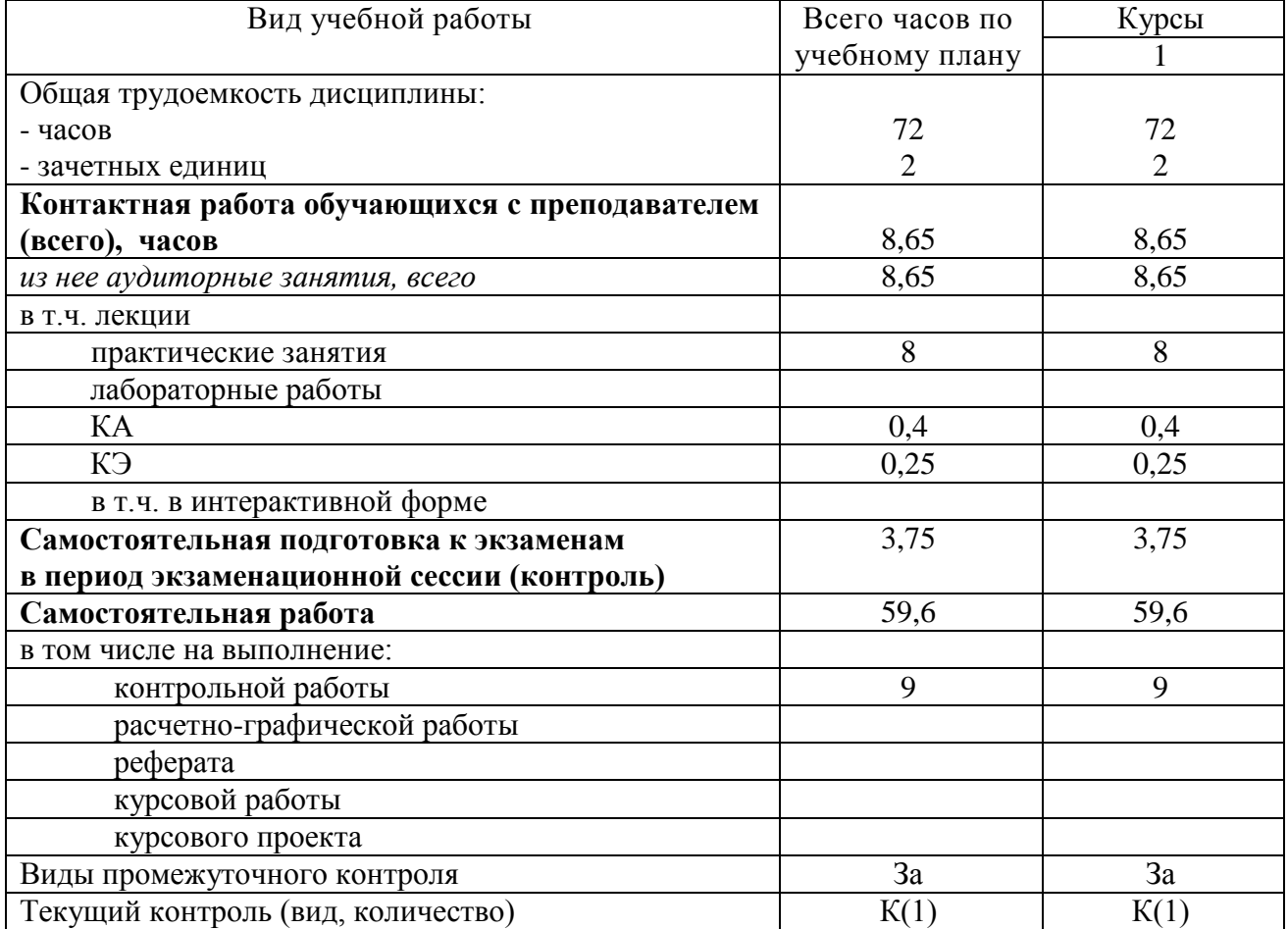

## **4. Содержание дисциплины (модуля), структурированное по темам (разделам) с указанием отведенного на них количества академических часов и видов учебных занятий**

**4.1. Темы и краткое содержание курса**

#### **Тема 1. Инновационные процессы в образовании. Технологии самообразования.**

Типы работоспособности, биоритмы человека и научная организация повседневной жизни. Культура и научная организация учебной деятельности студента. Правила эффективного планирования времени. Управление личностным развитием. Учет «законов» Паркинсона, Мёрфи, Лаборита, принципа Паретто и др. в достижении поставленных целей. Технологии самообразования, самообучения, и самовоспитания. Основные формы организации самообразования. Составление плана самообразования. Технология эффективной работы над докладом, рефератом, контрольной работой, курсовой работой. Формы и задачи научно-исследовательской работы студентов.

#### **Тема 2. Обзор цифровых технологий и информационных ресурсов.**

Электронное обучение и его виды. Классификация электронных образовательных ресурсов (ЭОР). Открытые образовательные ресурсы мировой информационной среды. Открытые коллекции ЭОР информационной среды Российского образования. Федеральные образовательные порталы. Учебные телекоммуникационные проекты: типы, структура, основные этапы проведения. Аппаратные и программные средства реализации информационных процессов в образовании. Кодирование и современные форматы аудиовизуальной информации. Современные цифровые носители информации. Средства отображения информации и проекционные технологии. Применение информационных систем и баз данных в формировании информационной образовательной среды.

Понятие мультимедиа. Психофизиологические особенности восприятия аудиовизуальной информации. Типы и компоненты мультимедийных образовательных ресурсов. Технические и программные средства мультимедиа. Технология «Виртуальная реальность». Методы поиска информации в Интернете.

#### **Тема 3. Электронная информационная образовательная среда.**

Понятие электронной информационной образовательной среды (ЭИОС). Компоненты ЭИОС. Основные возможности современной ЭИОС. ЭИОС как средство организации информационной деятельности преподавателя и обучающегося. Программные комплексы для организации ЭИОС. Системы управления обучением. Система управления курсами Moodle. Информационные интегрированные продукты, позволяющие сформировать ЭИОС. Основные возможности цифрового университета и ЭИОС СамГУПС. Работа с ЭИОС Сам-ГУПС. Электронное портфолио. ЭИОС Российского образования.

#### **Тема 4. Использование систем видеоконференцсвязи в учебном процессе.**

Тенденции развития современных сетевых технологий. Использование мультимедиа и ИКТ для реализации активных методов обучения. Видеоконференцсвязь. Особенности организации и проведения учебных телеконференций. Провайдеры курсов. Проведение вебинаров. Пул решений для удаленной работы. Сервисы для онлайн конференций BigBlueButton и Jitsi Meet.

#### **Тема 5. Использование электронных библиотек в процессе самообразования.**

Повышение умственных и творческих способностей студента на основе овладения искусством чтения. Основные правила обработки текстов. Методика конспектирования лекционного материала и рекомендованной литературы.

Библиографическая культура как составной элемент научной организации труда студента. Основные виды каталогов по способам группировки библиографических описаний, целевому назначению, видам изданий, охвату фондов.

Электронно-библиотечная система вуза. Особенности работы и доступа к электронно-библиотечной системе вуза. Электронно-библиотечные системы.

#### **Тема 6. Использование сервисов Microsoft Office в учебном процессе и самообразовании.**

Сервисы Microsoft Office и их возможности. Создание и форматирование документов в MS Word. Создание и форматирование документов в MS Excel. Особенности Office 365. Возможности групповой работы. Работа с сервисом

Microsoft Teams. Работа с облачной платформой MS Azure. Работа с системами восстановления паролей. Обеспечение информационной безопасности.

#### **Тема 7. Обзор площадок MOOC и их использование**

Формы дистанционного обучения (ДО). Цели и аудитория ДО. Понятие синхронной и асинхронной формы. Достоинства и недостатки ДО. Массовый открытый онлайн-курс (MOOC). Отличия MOOC от других курсов онлайн обучения и традиционных способов получения образования. Обзор площадок MOOC в России и за рубежом. Функции и структура электронных учебных курсов.

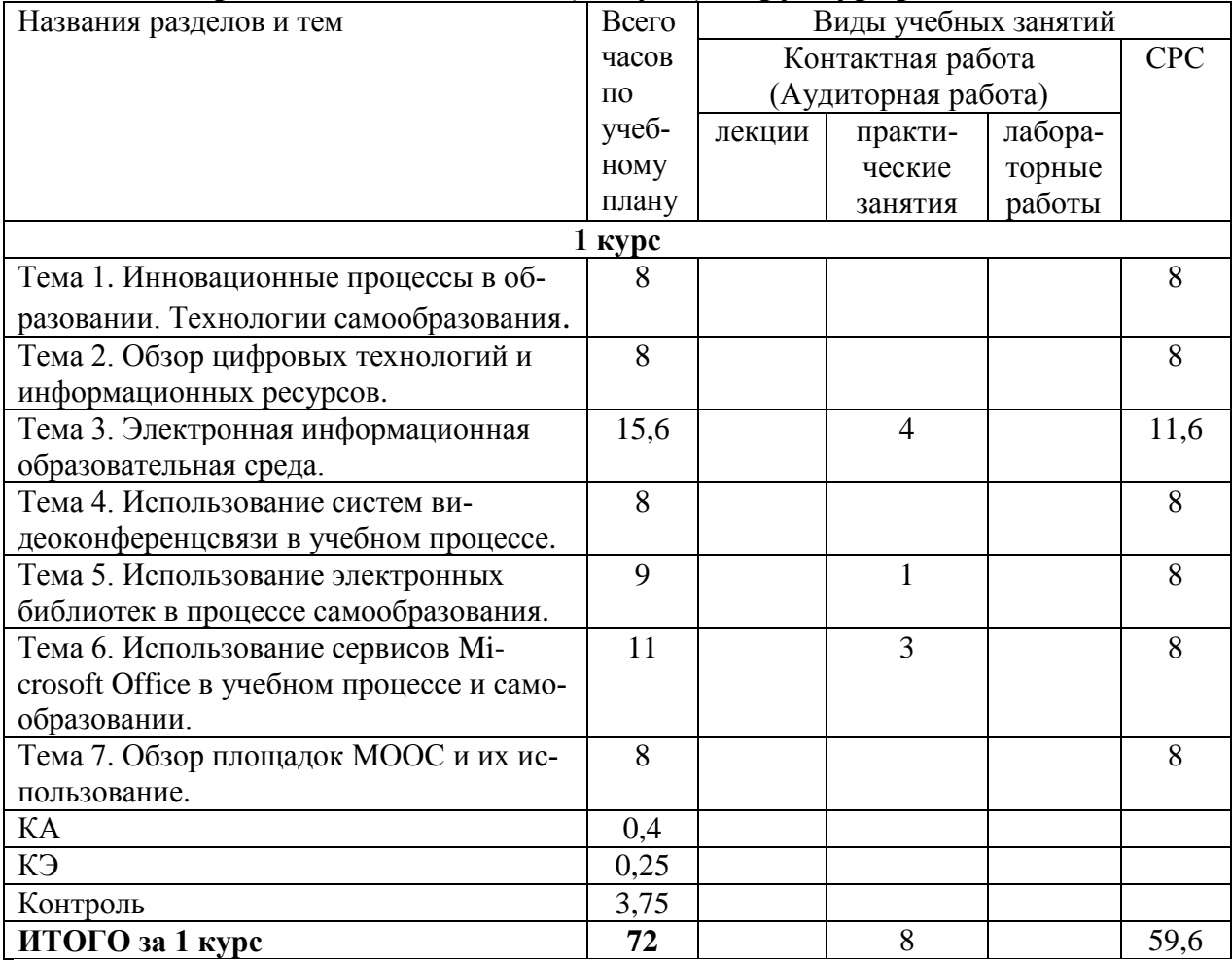

#### **4.2. Содержание дисциплины (модуля), структурированное по темам**

#### **4.3. Тематика практических занятий**

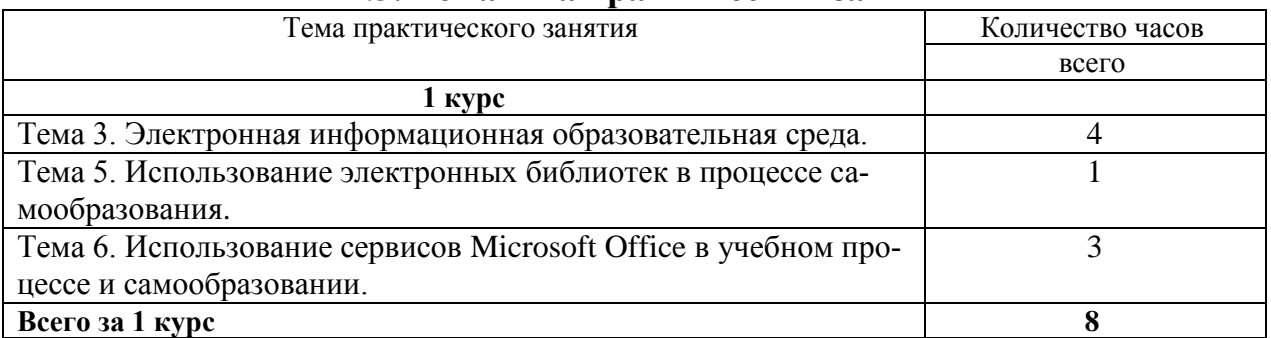

## **4.4. Тематика курсовых работ (проектов)**

Курсовые работы (проекты) учебным планом не предусмотрены.

#### **4.5. Тематика контрольной работы**

Контрольная работа по дисциплине Цифровые технологии самообразования должна быть выполнена в текстовом редакторе MS Word и включать следующие задания.

**Задание 1.** Составить отчёт по работе с электронными библиотечными системами (ЭБС).

**Задание 2.** Составить отчёт по работе в СЭО ЭИОС СамГУПС (Moodle).

**Задание 3.** Провести обзор возможностей программы для проведения видеоконференций (ВКС или Zoom).

**Задание 4.** Написать реферат (2-3 страницы) по теме, номер которой выбирается по последней цифре шифра студента.

#### **5. Учебно-методическое обеспечение**

#### **для самостоятельной работы обучающихся по дисциплине 5.1. Распределение часов по темам и видам самостоятельной работы**

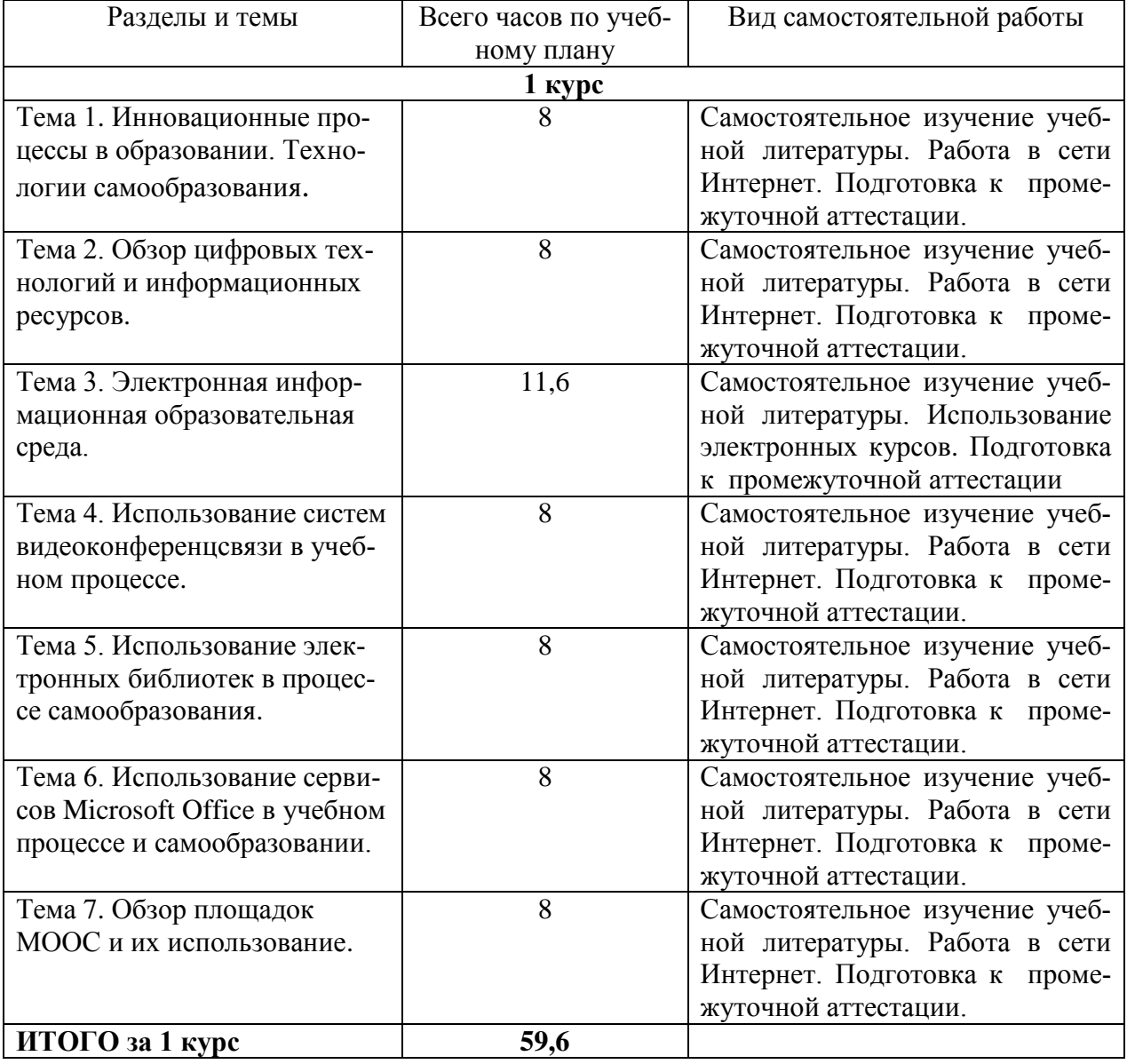

#### **5.2. Перечень учебно-методического обеспечения для самостоятельной работы студентов с указанием места их нахождения:**

- учебная литература – библиотека филиала;

- методические рекомендации по самостоятельному изучению теоретического материала – сайт филиала.

#### **6. Фонд оценочных средств для проведения промежуточной аттестации обучающихся по дисциплине**

![](_page_8_Picture_366.jpeg)

Фонд оценочных средств представлен в приложении к рабочей программе.

![](_page_8_Picture_367.jpeg)

## **7. Перечень основной и дополнительной литературы**

![](_page_9_Picture_106.jpeg)

#### 8. Перечень ресурсов информационно - телекоммуникационной сети "Интернет", необходимых для освоения дисциплины

- 1. Официальный сайт филиала.
- 2. Электронная библиотечная система
- 3. Сервисы ЭИОС филиала СамГУПС

#### 9. Методические указания для обучающихся по освоению дисциплины

1. Практические работы включают в себя выполнение на компьютере заданий по теме занятия.

Для подготовки к практическим работам необходимо заранее ознакомиться с рекомендованной литературой.

2. В рамках самостоятельной работы студент должен выполнить контрольную работу. Прежде чем выполнять задания контрольной работы, необходимо изучить теоретический материал, ознакомиться с методическими указаниями по выполнению работ. Выполнение и защита контрольной работы является непременным условием для допуска к зачету. Во время выполнения контрольной работы можно получить групповые или индивидуальные консультации у преподавателя.

## 10. Перечень информационных технологий, программного обеспечения и информационных справочных систем, используемых

#### при осуществлении образовательного процесса по дисциплине

При осуществлении образовательного процесса по дисциплине используются следующие информационные технологии и программное обеспечение:

- для проведения лекций, демонстрации презентаций и ведения интерактивных занятий: MS PowerPoint;

- для выполнения практических работ - ЭИОС филиала, Microsoft Office 2010 и выше, сеть Internet.

- для оформления отчетов и иной документации: Microsoft Office 2010 и выше.

#### Профессиональные базы данных,

#### используемые для изучения дисциплины (свободный доступ)

Информационная система «Единое окно доступа к информационным ресурсам» (свободный доступ) -

http://window.edu.ru/catalog/resources?p str=информатика

Информационная система «Единое окно доступа к образовательным ресурсам. Раздел. Информатика  $\mathbf{M}$ информационные технологии» https://habr.com/

#### **11. Описание материально - технической базы, необходимой для осуществления образовательного процесса по дисциплине**

#### **11.1. Требования к аудиториям (помещениям, кабинетам) для проведения занятий с указанием соответствующего оснащения**

Учебная аудитория для проведения учебных занятий, предусмотренных программой специалитета (проведение занятий лекционного типа, групповых и индивидуальных консультаций, текущего контроля и промежуточной аттестации) - аудитория № 514. Специализированная мебель: столы ученические - 30 шт., стулья ученические - 60 шт., доска настенная - 1 шт., стол преподавателя - 1 шт., стул преподавателя - 1 шт., дефектоскопная тележка - 1 шт. Технические средства обучения: переносной экран, переносной проектор, ноутбук. Учебно-наглядные пособия - комплект презентаций.

Учебная аудитория для проведения учебных занятий, предусмотренных программой специалитета (проведение занятий семинарского типа) - Лаборатория Компьютерный класс № 1 - аудитория № 408. Специализированная мебель: столы ученические - 33 шт., стулья ученические - 43 шт., доска настенная - 1 шт., стол преподавателя - 1 шт., стул преподавателя - 1 шт. Технические средства обучения: компьютеры - 22 шт., видеопанель - 1 шт. Программное обеспечение - программный комплекс «Виртуальные лабораторные работы по сопротивлению материалов «COLUMBUS»» (лицензионный договор № 125 от 03.08.2017). Microsoft Office Professional 2007 (лицензия № 43571763 от 06.03.2008). Mathcad Education-Student Edition Term (сублицензионный договор 10.11.2017 № Тч000200126).

#### **11.2. Перечень лабораторного оборудования**

Лабораторное оборудование не предусмотрено.

**Приложение к рабочей программе**

## **ФОНД ОЦЕНОЧНЫХ СРЕДСТВ**

## **по учебной дисциплине**

## **Цифровые технологии самообразования**

#### 1. Перечень компетенций с указанием этапов их формирования в процессе освоения учебной дисциплины

#### 1.1. Перечень компетенций и индикаторов

УК-1 Способен осуществлять критический анализ проблемных ситуаций на основе системного подхода, вырабатывать стратегию действий

Индикатор УК-1.1 Осуществляет критический анализ ситуации, выполняет поиск нужных источников информации и данных, в том числе с использованием цифровых инструментов, проводит оценку информации на ее достоверность и непротиворечивость

УК-4 Способен применять современные коммуникативные технологии, в том числе на иностранном(ых) языке(ах), для академического и профессионального взаимодействия

Индикатор УК-4.1 Применяет современные коммуникативные технологии для академического и профессионального взаимодействия в цифровой среде

![](_page_12_Picture_58.jpeg)

#### $1.2.$ Этапы формирования компетенций в процессе .<br>осроения унебной лисниплингт

#### 2. Описание показателей и критериев оценивания компетенций на различных этапах их формирования, описание шкал оценивания 2.1. Показатели и критерии оценивания компетенций

на различных этапах их формирования

![](_page_12_Picture_59.jpeg)

![](_page_13_Picture_14.jpeg)

![](_page_13_Picture_15.jpeg)

Код компетен-

![](_page_13_Picture_16.jpeg)

 $\overline{\cdot}$ 

![](_page_13_Picture_17.jpeg)

![](_page_14_Picture_4.jpeg)

#### 2.3. Шкалы оценивания формирования индикаторов достижения компетенций

![](_page_15_Picture_24.jpeg)

#### а) Шкала оценивания зачета

![](_page_15_Picture_25.jpeg)

#### б) Шкала оценивания контрольных работ

#### 3. Типовые контрольные задания и иные материалы, необходимые для оценки знаний, умений, навыков, характеризующих этапы формирования компетенций

![](_page_15_Picture_26.jpeg)

#### **4. Методические материалы, определяющие процедуры оценивания знаний, умений и навыков**

#### **Зачет**

Проводится в заданный срок, согласно графику учебного процесса. Зачет проходит в форме собеседования по билетам, в которые включаются теоретические вопросы. При выставлении зачёта учитывается уровень приобретенных компетенций студента. Аудиторное время, отведенное студенту, на подготовку – 30 мин.

#### **Практические работы**

Практические работы — метод репродуктивного обучения, обеспечивающий связь теории и практики, содействующий выработке у студентов умений и навыков применения знаний, полученных на лекции и в ходе самостоятельной работы.

Цель работ – приобретение практических навыков работы с сервисами цифрового университета ЭИОС; с системами видеоконференцсвязи ЭИОС; с электронными курсами системы электронного обучения (СЭО) ЭИОС; с электронным портфолио обучающегося; с сервисами электронных библиотек университета; с сервисами Microsoft Office; с внешними площадками массовых открытых онлайн курсов.

#### **Контрольные работы**

Это внеаудиторный вид самостоятельной работы студентов.

Контрольная работа по дисциплине «Цифровые технологии самообразования» составлены в соответствии с программой курса и включает в себя следующие задания, выполненные в текстовом редакторе MS Word.

**Задание 1.** Составить отчёт по работе с электронными библиотечными системами (ЭБС).

**1.1.** Зарегистрироваться во ВСЕХ ЭБС, к которым имеет доступ (заключен договор) филиал СамГУПС в г. Нижнем Новгороде. Информацию о них получить на сайте филиала:

[https://www.samgups.ru/about/struktura\\_universiteta/filialy/vpo/nnov/elektronnaya](https://www.samgups.ru/about/struktura_universiteta/filialy/vpo/nnov/elektronnaya-informatsionnaya-obrazovatelnaya-sreda-filiala-samgups-v-g-nizhnem-novgorode/)[informatsionnaya-obrazovatelnaya-sreda-filiala-samgups-v-g-nizhnem-novgorode/](https://www.samgups.ru/about/struktura_universiteta/filialy/vpo/nnov/elektronnaya-informatsionnaya-obrazovatelnaya-sreda-filiala-samgups-v-g-nizhnem-novgorode/)

В отчёте указать все электронные адреса и сделать снимки (скриншоты) экрана учетной записи КАЖДОЙ ЭБС, подтверждающие осуществление регистрации. Вставить снимки экрана в отчет.

**1.2.** В каждой ЭБС произвести поиск по одному учебному пособию по дисциплине Цифровые технологии самообразования (можно также по Таймменеджменту) и Информатике. Сделать снимки экрана результатов поиска и веб-страницы с информацией о найденной книге. Вставить снимки экрана в отчет.

**1.3.** В отчёте двух-трех предложениях описать каждую ЭБС.

**Задание 2.** Составить отчёт по работе в СЭО ЭИОС СамГУПС (Moodle).

2.1. Авторизуйтесь в СЭО ЭИОС СамГУПС (Moodle). В отчёте кратко опишите возможности ЭИОС.

2.2. Зайдите в меню пользователя и откройте вкладку "О пользователе". Обновите информацию в своем профиле. Сделайте снимок экрана Вашего профиля и вставьте его в отчет.

2.3. Найдите дисциплину «Цифровые технологии самообразования». Вставьте в отчет снимок экрана содержания страницы дисциплины.

2.4. Внесите дисциплины, изучаемые Вами в этом семестре, в избранное. Вставьте в отчет снимок экрана, полученный в результате данной операции.

2.5. Добавьте любое событие в календарь электронного курса. Вставьте в отчет снимок экрана, полученный в результате работы с календарем.

**Задание 3.** Провести обзор возможностей программы для проведения видеоконференций (ВКС или Zoom).

Приложите снимок экрана окна программ.

**Задание 4.** Написать реферат (2-3 страницы) по теме, номер которой выбирается по последней цифре шифра студента:

1. Назначение и функции самообразования. Причины повышения его роли.

2. Технологии самообразования, самообучения, и самовоспитания.

3. Цифровые технологии и информационные ресурсы для образования и самообразования

4. Формы дистанционного обучения. Особенности массовых открытых онлайнкурсов (MOOC).

5. Основные правила работы с литературой. Методика конспектирования лекций и литературы

6. Технология эффективной работы над докладом и рефератом

7. Сервисы Microsoft Office 365 и последующих версий и их возможности

8. Правила эффективного планирования времени (тайм-менеджмента).

9. Учет «законов» Паркинсона, Мёрфи, Лаборита, принципа Паретто и др. в достижении поставленных целей.

0. Основные инструменты тайм-менеджмента (хронометраж, матрица Эйзенхауэра, метод Франклина, метод швейцарского сыра и др.).

## **1 курс**

#### **Вопросы к зачету**

#### **Вопросы для проверки уровня обученности «ЗНАТЬ»**

- 1. Культура и научная организация учебной деятельности студента.
- 2. Типы работоспособности, биоритмы человека и научная организация повседневной жизни.
- 3. Хронофаги и фундаментальные правила эффективного планирования времени.
- 4. Тайм-менеджмент как система эффективного планирования рабочего времени.
- 5. Селф-менеджмент как система эффективного управления личностным развитием.
- 6. Учет «законов» Паркинсона, Мёрфи, Лаборита, принципа Паретто в достижении поставленных целей.
- 7. Учет правил «80:20», «60:40», матрицы Эйзенхауэра, АВС-анализа.
- 8. Методика изучения и конспектирования первоисточников.
- 9. Научно исследовательская работа студента.
- 10.Основные требования к студентам по подготовке и написанию реферата, эссе, научного доклада и сообщения.
- 11.Курсовая работа: основные требования, методика разработки, написания и защиты.
- 12.Влияние информатизации на сферу образования.
- 13.Современные инновационные технологии самообразования.
- 14.Информационные ресурсы общества.
- 15.Дидактические свойства ИКТ
- 16.Электронные средства учебного назначения.
- 17.Типология электронных материалов учебного назначения.
- 18.Функции и структура электронных учебных курсов.
- 19.Использование мультимедиа и ИКТ для реализации активных методов обучения.
- 20.Понятие электронного образовательного ресурса (ЭОР). Классификации ЭОР.
- 21.Открытые образовательные ресурсы мировой информационной среды. Открытые коллекции ЭОР информационной среды Российского образования.
- 22.Учебные телекоммуникационные проекты: типы, структура, основные этапы проведения.
- 23. Виды компьютерных тестов, реализующих диагностические процедуры.
- 24.Дистанционные технологии в образовании.
- 25.Понятие информационной системы, виды информационных систем, используемых в образовании.
- 26. Понятие электронной информационной образовательной среды (ИОС) и её компоненты
- 27.Информационная образовательная среда Российского образования.
- 28.ЭИОС СамГУПС. Обзор ресурсов.
- 29. Платформы для удаленного обучения. Особенности MOOC.
- 30.Провайдеры курсов. Пул решений для удаленной работы.

#### **Вопросы для проверки уровня обученности «УМЕТЬ»**

- 31. Нахождение учебных программ и планов на сайте СамГУПС.
- 32. Регистрация и авторизация в ЭИОС.
- 33. Регистрация и авторизация в ЭБС.
- 34. Работа с электронным курсом в ЭИОС.
- 35. Работа с тестом в ЭОИС.
- 36. Загрузка отчета о проделанной работе в СЭО ЭИОС.
- 37. Работа с электронным портфолио
- 38. Работа с профилем пользователя в ЭИОС. Личный кабинет.
- 39. Работа с системой управления обучением в ЭИОС.
- 40. Общение в среде ЭИОС.
- 41. Нахождение в сети Internet заданной информации.
- 42. Нахождение в сети Internet заданного образовательного ресурса и использование его.
- 43. Работа с сервером для онлайн конференций (BigBlueButton).
- 44. Работа с системами восстановления паролей.
- 45. Работа с сервисами Microsoft Office.
- 46. Создание и форматирование документов в MS Word.
- 47. Работа с таблицами в MS Word.
- 48. Работа с иллюстрациями в MS Word.
- 49. Работа с конструктором формул в Word.
- 50. Создание и форматирование документов в MS Excel.
- 51. Функции и формулы в MS Excel.
- 52. Диаграммы и графики в MS Excel.
- 53. Работа с облачной платформой MS Azure.
- 54. Работа с сервисом Microsoft Teams.
- 55. Работа с сервисом Jitsi Meet
- 56.Сервисы Microsoft Office и их возможности.
- 57.Особенности Office 365.
- 58.Возможности групповой работы.
- 59.Особенности организации и проведения учебных телеконференций.
- 60. Проведение вебинаров.

#### **Проверка уровня обученности «ВЛАДЕТЬ»**

Студент должен владеть способностью находить информацию на различных информационных ресурсах, используя для этого различные цифровые средства, использовать электронные курсы для самообучения. Владеть навыками работы в программах MS Word, MS Excel и в ЭИОС филиала.

#### Оценочные средства

Компетенция УК-1 Способен осуществлять критический анализ проблемных ситуаций на основе системного подхода, вырабатывать стратегию лействий

#### Тестовые залания

#### 1. Поставьте в соответствие термины и их определения

![](_page_20_Picture_105.jpeg)

#### 2. Как называется система дистанционного обучения посредством электронных курсов в режиме онлайн:

- $1. RAM$
- 2. MOOC
- $3.$  ROM
- 4. GOOGLE

#### 3. Какие приёмы подходят для борьбы с прокрастинацией?

- 1. В первую очередь выполнение самых простых «кусков» дела
- 2. В первую очередь выполнение самых интересных «кусков» дела
- 3. Выполнение «кусков» дела в произвольном порядке
- 4. В первую очередь выполнение самых сложных «кусков» дела

#### 4. Сформулируйте практический вывод из первого закона Паркинсона: «Работа заполняет время, отпущенное на неё».

- 1. Необходимо установить для работы сжатые, но разумные сроки.
- 2. Необходимо установить приоритеты выполняемых действий
- 3. Надо сосредоточиться на небольшом числе важнейших для работы факторов

#### 5. Зачем нужна «матрица Эйзенхауэра»?

- 1. Расстановка приоритетов планируемых действий
- 2. Разбить работу на интенсивные интервалы с короткими перерывами.
- 3. Разделить трудоёмкую задачу на части, выполняемые каждый день

## 6. Компонент среды дистанционного образования Moodle, позволяющий записывать в него информацию о своих событиях и планируемых действиях, а также получать напоминания о приближающихся событиях:

- 1. Календарь
- 2. Электронное портфолио
- 3. Список курсов
- 4. Управление личными файлами

## 7. Где можно посмотреть наличие нужной книги в электронной библиотеке

- 1. Электронный каталог
- 2. Электронная информационно-образовательная среда
- 3. Электронное портфолио

## 8. Выберите то, что НЕ следует делать при конспектировании лекции:

- 1. Необходимо записывать всё то, о чем говорит преподаватель
- 2. Желательно использовать при конспектировании сокращения
- 3. Используйте различные математические обозначения.
- 4. Записывайте пояснения к формулам

#### 9. Принцип «Каждое утро надо съедать лягушку» означает, что каждое утро надо сделать...

- 1. очередное дело
- 2. любое неприятное дело
- 3. самое сложное из оставшихся дел
- 4. самое интересное из оставшихся дел
- 5. любое оставшееся дело

## 10. Что представляет собой «матрица Эйзенхауэра»?

- 1. Распределение дел на четыре группы в зависимости от важности и срочности
- 2. Составление таблицы действий в течение дня
- 3. Составление плана срочных и важных действий

## 11. В чём суть метода утёнка?

- 1. Отложить (сплавить) неприятное дело
- 2. Обсуждение вопроса с игрушкой
- 3. Сделать маленький кусочек дела
- 4. Сделать неприятное дело

## 12. Как называется принятая в XX веке концепция невозможности «однократного» образования «на всю жизнь», подразумевающая необходимость постоянного самообразования для поддержания квалификации?

- 1. Непрерывное образование
- 2. Высшее образование
- 3. Дистанционное образование
- 4. Всеобщее образование

## 13. Каков самый первый этап самообразования?

- 1. Осознание потребности в знаниях, определение цели самообразования
- 2. Планирование процесса самообразования
- 3. определение средств и способов самообразования

## 14. В чём суть метода помидора?

- 1. Расстановка приоритетов планируемых действий
- 2. Разбить работу на интенсивные интервалы с короткими перерывами.
- 3. Разделение трудоёмкой задачи на части, выполняемые каждый день.
- 4. Кушать помидоры, чтобы лучше работать

## **15. Сформулируйте принцип Парето.**

1. За 80% результата отвечает 20% действий, а остальные 80% усилий дадут незначительный результат (20%).

2. За 70% результата отвечает 30% действий, а остальные 70% усилий дадут незначительный результат (300%).

3. За 90% результата отвечает 10% действий, а остальные 90% усилий дадут незначительный результат (10%).

## **16. Сформулируйте суть принципа Парето.**

1. Надо сосредоточиться на небольшом числе важнейших для работы факторов.

2. Надо сосредоточиться на как можно большем числе факторов, влияющих на работу

3. Надо выбрать главный для работы фактор.

#### **17. Что такое тайм-менеджмент?**

1. Технология организации времени и повышения эффективности его использования.

2. Технология управления подчинёнными и эффективностью их работы.

3. Технология обучения и самообразования

#### **18. Вставьте пропущенное слово:**

**Запись времени выполнения всех ваших действий, которая нужна для дальнейшего анализа затрат времени, с целью повышения эффективности его использования, называется \_\_\_\_\_\_\_\_\_\_\_\_\_\_\_\_\_\_\_\_**

## **19. Что такое хронофаги, с которыми надо бороться?**

1. Факторы, приводящие к нецелевому использованию времени.

- 2. Хронический дефицит времени
- 3. Длинный хронометраж

#### **20 Что из перечисленного относится к хронофагам? (возможно несколько вариантов ответов)**

- 1. Работа
- 2. Социальные сети
- 3. Отпуск
- 4. Дорога на работу
- 5. Самообразование

## **21. Цифровые образовательные ресурсы (ЦОР) это:**

1. текстовые бумаги и другие учебные материалы, нужные для организации учебного процесса

2. представленные в цифровой форме фото, видеофрагменты и видеоруководства, статические и динамические модели, объекты виртуальной реальности и интерактивного моделирования

3. графические и картографические материалы, звукозаписи, аудиокниги, различные символьные объекты и деловая графика

## 22. Электронные образовательные ресурсы (ЭОР) - это ...

1. современные средства связи, обеспечивающие информационное взаимодействие пользователей

2. учебные материалы, для воспроизведения которых используются электронные устройства

3. средства современных информационных и коммуникационных технологий

## 23. В чём суть метода швейцарского сыра?

- 1. В первую очередь выполнение самых простых «кусков» дела
- 2. В первую очередь выполнение самых интересных «кусков» дела
- 3. В первую очередь выполнение самых сложных «кусков» дела
- 4. Выполнение «кусков» дела в произвольном порядке

24. Как называется совокупность информационных, телекоммуникационных и других технологий, а также соответствующих технических средств, обеспечивающая освоение обучающимися образовательных программ, в том числе с использованием технологий электронного и дистанционного обучения?

- 1. Электронная авторизация
- 2. Электронное портфолио
- 3. Электронный каталог
- 4. Электронная информационно-образовательная среда

25. Какой компонент ЭИОС позволяет фиксировать учебные, научные, общественные, культурно-творческие и иные достижения студента, сохранять его работы, а также их оценки и рецензии на них, этого, позволяет проследить цифровой след образовательного опыта:

- 1. Среда электронного обучения
- 2. Электронное портфолио
- 3. Пользовательский чат
- 4. Управление личными файлами

## 26. Укажите функции самообразования:

1. Приобретение новых знаний;

2. Компенсаторная – преодоление недостатков школьного обучения, ликвидация «белых пятен» в своем образовании;

3. Совершенствование личной картины мира, своего сознания, памяти, мышления, творческих качеств;

4. преодоление профессиональной узости;

#### 27. Как называется система управления курсами обучения, используемая в Нижегородском филиале СамГУПС?

- 1. Google
- 2. Moodle
- 3. Bubble
- 4. Woodle

#### 28. Как называется характер видеоконференцсвязи, когда участники взаимодействуют в реальном времени?

- 1. синхронный
- 2. интерпретируемый
- 3. интерактивный
- 4. асинхронный

#### 29. Как называется свойство дистанционного образования, когда его участники взаимодействуют неодновременно?

- 1. синхронный
- 2. интерпретируемый
- 3. интерактивный
- 4. асинхронный

#### 30. Выберите компоненты ЭИОС, в которых представленная информация доступна без авторизации в полном объеме:

- 1. Описание образовательных программ и методические указания
- 2. Личный кабинет обучающегося
- 3. Видеоконференции
- 4. Электронное портфолио

#### 31. Процедура проверки подлинности пользователя ЭИОС по сообщенному им паролю (для указанного логина):

- 1. аутентификация
- 2. идентификация
- 3. авторизация
- 4. локализания

#### 32. Сопоставьте описания с видами библиотечных каталогов

![](_page_24_Picture_110.jpeg)

## 33. Какой тип компьютерных программ не является типом ЭОР:

- 1. компьютерный учебник;
- 2. электронный справочник;
- 3. компьютерный лабораторный практикум;
- 4. компьютерная операционная система

#### 34. Компетенция - это...

1. владение, обладание человеком соответствующей компетенцией, включающей его личное отношение к ней и предмету деятельности

2. акцентирование внимания на результате образования, причем в качестве результата рассматривается не сумма усвоенной информации, а способность человека действовать в различных проблемных ситуациях

3. совокупность взаимосвязанных качеств личности (знаний, умений, навыков, способов деятельности), задаваемых по отношению к определенному кругу предметов и процессов и необходимых для качественной продуктивной деятельности по отношению к ним

## **35. Социальный сетевой сервис — это:**

1. это новая форма организации профессиональной деятельности в сети 2. виртуальная площадка, связывающая людей в сетевые сообщества с помощью программного обеспечения, компьютеров, объединенных в сеть (Интернет) и сети документов (Всемирной паутины)

3. формальная или неформальная группа профессионалов, работающих в одной предметной или проблемной профессиональной деятельности в сети

## **36. Сетевые сообщества – это:**

1. совместный поиск, хранение, редактирование и классификация информации, обмен медиаданными

2. профессиональное сетевое объединение, которое позволяет общаться друг с другом, решать профессиональные вопросы, реализовать себя и повышать свой профессиональный уровень

3. виртуальная площадка, связывающая людей в сетевые сообщества с помощью программного обеспечения, компьютеров, объединенных в сеть (Интернет) и сети документов (Всемирной паутины)

## **37. Какими средствами может быть реализована коммуникативная деятельность в дистанционном взаимодействии?**

- 1. Медиапроект
- 2. Web-форум
- 3. Web-доска объявлений

## **38. Как называется облачная платформа фирмы Майкрософт?**

- 1. Azure
- 2. Jitsi Meet
- 3. Zoom

#### **39. Для чего предназначены программы Jitsi Meet и Zoom?**

- 1. Офисные средства
- 2. Программы для создания презентаций
- 3. Программы для проведения видеоконференций

#### **40. Для чего предназначен сервис Microsoft Teams?**

- 1. Для создания презентаций
- 2. для проведения видеоконференций
- 3. Для обеспечения совместной работы

#### 41. Как на практике учесть закон Мерфи: «Если что-то может пойти не так, то это пойдет не так»?

1. Нужно при планировании учитывать возможность неожиданных факторов

2. Нужно правильно расставить приоритеты своих действий.

3. Нужно разбить свою деятельность на интенсивные короткие интервалы

## 42. В чём заключается эффект Даннинга-Крюгера?

1. Люди, имеющие низкий уровень квалификации, часто не способны осознавать свои ошибки и имеют завышенные представления о собственных способностях.

2. Люди, имеющие низкий уровень квалификации, часто осознают свои ошибки и имеют правильные представления о собственных способностях.

3. Люди, имеющие высокий уровень квалификации, не способны осознавать свои ошибки и имеют завышенные представления о собственных способностях.

#### 43. Что относится к причинам прокрастинации? (может быть несколько **OTBeTOB**)

1. неумение принимать решения;

- 2. отсутствие внутренней мотивации;
- 3. отсутствие навыков планирования;
- 4. перфекционизм.

#### 44. Поставьте в соответствие термины и их определения

![](_page_26_Picture_105.jpeg)

#### 45. В чём суть принципа «слона надо есть по частям»?

- 1. В первую очередь выполнение самых простых «кусков» дела
- 2. В первую очередь выполнение самых интересных «кусков» дела
- 3. В первую очередь выполнение самых сложных «кусков» дела

4. Крупное дело надо делить на небольшие «куски»

#### 46. Выберите правильную формулировку закона Фресса.

1. Время относительно. Оно идет быстрее, когда делаем то, что нам нравится.

2. Время относительно. Оно идет быстрее, когда мы делаем то, что нам не нравится.

3. Время не зависит от того, делаем мы то, что нам нравится или не нравится.

#### 47. Выберите правильную формулировку закона Лаборита.

1. Мозг заставляет нас отдавать предпочтение действиям, которые приносят немедленное удовлетворение.

- 2. Мозг заставляет нас отдавать предпочтение самым трудным действиям.
- 3. Мозг заставляет нас отдавать предпочтение самым нужным действиям.

## 48. Выберите правильную формулировку закона Иллича о непрерывной работе

1. Через некоторое время производительность труда снижается, а потом достигает отрицательных значений.

2. Через некоторое время производительность труда повышается, а потом достигает максимальных значений.

3. Производительность труда остаётся постоянной на протяжении всего рабочего времени.

#### 49. Укажите причины возрастания роли самообразования в наше время (может быть несколько ответов)

- 1. Интенсивный рост объема научной и технической информации,
- 2. Быстрая смена технологий
- 3 Рост наукоемких производств,

#### 50. Что такое неформальные пути профессионального развития:

- 1. Основная помощь осуществляется коллегами на работе.
- 2. Основная помощь осуществляется благодаря различным курсам.
- 3. Основная помощь осуществляется благодаря различным тренингам.

Компетенция УК-4 Способен применять современные коммуникативные технологии, в том числе на иностранном(ых) языке(ах), для академического и профессионального взаимодействия

## Тестовые задания

#### 1. Входящая в состав пакета Microsoft Office программа-органайзер, позволяющая планировать свои действия, составлять расписание и график ра- $60T$ ?

- 1. Outlook
- 2. InfoPath
- 3. OneNote
- 4. SharePoint

#### 2. Предоставление пользователю ЭИОС прав на выполнение определённых действий; а также процесс проверки (подтверждения) данных прав при попытке выполнения этих действий:

- 1. аутентификация
- 2. идентификация
- 3. авторизация
- 4. локализация

3. Как называется созданный техническими средствами мир, передаваемый человеку через его ощущения: зрение, слух и другие. При этом имитируется как воздействие на него, так и реакции на воздействие?

1. Виртуальная реальность

2. Мультимедиа

3. Электронно-информационная среда

#### 4. Как называются данные, которые представляются одновременно в разных формах: звук, графика, видео и т.п.?

- 1. Виртуальная реальность
- 2. Мультимедиа
- 3. Электронно-информационная среда

#### 5. Как называется хранилище данных, когда они размещаются на распределённых в сети серверах, предоставляемых в пользование клиентам какой-либо фирмой, например, Google, Яндекс и т.д.?

1. Облачное

2. Оперативное

3. Архивное

#### 6. Как называется технология передачи по сети файлов произвольного формата?

- **1. FTP**
- $2.$  FSF
- $3. FSD$
- 4 FAT

## 7. Что нельзя прикрепить к электронному письму

- $1.$  папку
- 2. текстовый файл
- 3. архив
- 4. графический файл

## 8. Поисковая система это ...

1. сайт, позволяющий осуществлять поиск информации на основе ключевых слов, определяющих область интереса пользователя

2. алгоритмы и реализующие их компьютерные программы, позволяющие осуществлять поиск информации на основе ключевых слов

3. Система управления базами данных

#### 9. Укажите поисковые системы (возможно несколько ответов)

- 1. Яндекс
- 2. Google
- 3. Rambler
- 4. Moodle

#### 10. Что собой представляет понятие «информационно-коммуникационные технологии» в образовании?

1. некий готовый «рецепт», алгоритм, процедура для проведения каких-либо нацеленных действий

2. специальный набор форм, методов, способов, приёмов обучения и воспитательных средств, системно используемых в образовательном процессе на основе декларируемых психолого-педагогических установок, приводящий всегда к достижению прогнозируемого образовательного результата с допустимой нормой отклонения

3. процессы, методы поиска, сбора, хранения, обработки, предоставления, распространения информации и способы осуществления таких процессов и мето-ДОВ

## 11. Что является основным аспектом ИКТ-компетентности?

1. наличие достаточно высокого уровня функциональной грамотности в сфере ИКТ

2. понимание ИКТ как основы парадигмы современной деятельности

3. эффективное, обоснованное применение ИКТ для решения профессиональных задач

## 12. Объединение двух и более сетей в одну:

- 1. Глобальная сеть
- 2. Локальная сеть
- 3 Региональная сеть

## 13. Правила передачи информации в сети:

- 1. Адресация
- 2. Протокол
- 3. Прокси-сервер

## 14. Соединение трех и более компьютеров друг с другом на небольшом расстоянии (обычно внутри одного учреждения) с помощью кабелей:

- 1. локальная сеть
- 2. региональная сеть
- 3. глобальная сеть

## 15. Домен - это

- 1. часть адреса, определяющая адрес компьютера в сети
- 2. единица измерения информации
- 3. название программы для осуществления связи между компьютерами

## 16. Гипертекст – это:

- 1 Очень большой текст
- 2. Текст, в котором можно переходить по выделенным ссылкам
- 3. Текст на страницах сайта Интернет

#### 17. Вставьте пропущенное слово:

Слово, которое будет использоваться как имя пользователя при входе на сайт или сервис - это ...

#### 18. Вставьте пропущенное слово:

Секретный набор символов, который защищает вашу учетную запись при входе на сайт или сервис - это ...

19. Группа web-страниц, связанная между собой по содержанию и принадлежащая одной и той же фирме, организации или частному лицу.

- $1.$  сервер
- 2. XOCT
- 3. ломен
- 4 сайт

20. Выберите наиболее правильный вариант ответа: Электронная почта (еmail) предназначена для передачи ...

- 1. исполняемых программ
- 2. файлов баз данных
- 3. www-страниц
- 4. сообщений и приложенных файлов

## 21. Выберите верную запись формулы вычисления sin<sup>3</sup>45 в Excel:

- $1. = SIM(45)^{3}$
- $2. = SIM^3(45)$
- $3. = SIM45^{3}$
- 4.  $\text{SIN}^3(45)$
- 5.  $\text{SIN}(45)^{3}$

22. Правильная запись формулы, вычисляющей математическое выражение в Excel

![](_page_30_Picture_113.jpeg)

#### имеет вид:

 $1. = (A1+A2):(2*B1)$  $2. = (A1+A2)/(2*B1)$  $3. = (A1+A2)/2B1$  $4. = (A1+A2)/2*B1$  $5 = A1+A2/2B1$ 

#### 23. Укажите неверный адрес ячейки в Excel

- 1. QV8
- 2. W3333
- $3\overline{55}$
- 4. ZRF32

#### **24. В ячейке Е1 находится формула =A1+\$B\$2**

![](_page_31_Picture_66.jpeg)

**Копируем ячейку Е1 и вставляем в ячейку F4. Какое число там появится?**

#### **25. В выделенной ячейке Е1 находится формула =СУММ (A1:D1)**

![](_page_31_Picture_67.jpeg)

**Курсор мыши имеет вид креста (см. рис). Вы удерживаете левую кнопку мыши и двигаете курсор вниз на несколько ячеек. Какое число вы увидите после отпускания кнопки мыши в ячейке Е2?**

## **26. В ячейке А1 Excel стоит формула**

#### $=$ **A2^2+5**

![](_page_31_Picture_68.jpeg)

**Что появится в ячейке А2 после нажатия кнопки ОК в инструменте «Подбор параметра»? (Ответ целое число)**

**27. В таблице Excel выделена 1 ячейка, и курсор мыши имеет вид креста (см. рис). Вы удерживаете левую кнопку мыши и двигаете курсор вниз на несколько ячеек. Какое число вы увидите после отпускания кнопки мыши в ячейке А2?**

![](_page_31_Picture_69.jpeg)

**28. В таблице Excel выделены 2 ячейки, и курсор мыши имеет вид креста (см. рис). Вы удерживаете левую кнопку мыши и двигаете курсор вниз на несколько ячеек. Какое число вы увидите после отпускания кнопки мыши в ячейке А3?**

![](_page_32_Picture_72.jpeg)

**29. Какой элемент интерфейса Excel 2010 называют «Строкой формул»?**

![](_page_32_Picture_73.jpeg)

#### **30. Приведите результат вычисления по формуле =СУММ(A1:B3)**

![](_page_32_Picture_74.jpeg)

**31. Приведите результат вычисления по формуле =СУММ(B1:B3) для таблицы из №30**

**32. Приведите результат вычисления по формуле =СУММ(B2:D2) для таблицы из №30**

**33. Приведите результат вычисления по формуле = СУММПРОИЗВ(A1:A4;B1:B4) для таблицы из №30**

**34. В ячейку Е2 таблицы Excel введена формула = ЕСЛИ(А1>В1; А1;В1). Какое значение появится в ячейке Е2? (для таблицы из №30)**

**35. Какую строку будет занимать фамилия "Иванов" после проведения сортировки по возрастанию в столбце "Класс"?**

| Фамилия | Имя                  | Класс |
|---------|----------------------|-------|
| Иванов  | $\prod$ e $\Gamma$ p | 10    |
| Колесов | Сергей               |       |
| Катаев  | Иван                 |       |
| Боков   | Антон                |       |

**36. Какую строку будет занимать фамилия "Колесов" после проведения сортировки по убыванию в столбце "Фамилия"? (для таблицы из №35)**

**37. Какой элемент интерфейса Word 2010 называют "Панель быстрого доступа"?**

![](_page_33_Picture_4.jpeg)

**38. Какой элемент интерфейса Word 2010 (см. рис. к №37) надо щёлкнуть, чтобы получить полный перечень функций данной группы, частично представленных на ленте?**

**39. Необходимо увеличить расстояние между абзацами, причем расстояние между первым абзацем и заголовком измениться не должно. Вы выделили весь текст кроме заголовка и воспользовались…**

![](_page_33_Picture_110.jpeg)

## 40. Какое основное расширение файлов документов MS Word 2010 и более новых версий?

- $1.$  txt
- $2.$  docm
- $3.$  docx
- 4. doc
- 5. pdf

#### 41. Для какой цели может использоваться команда Файл - Сохранить как в MS Word? (возможно несколько правильных ответов)

- 1. Для сохранения документа с таблицей в формате рабочей Книги Excel
- 2. Для сохранения документа под другим именем
- 3. Для сохранения документа в другом текстовом формате
- 4. Для сохранения документа как рисунка
- 5. Для получения справки как сохранять документы

#### 42. В MS Word к подготовке документа к печати относятся операции (возможно несколько правильных ответов):

- 1. создание списков
- 2. задание параметров страницы
- 3. сохранение документа
- 4. установка полей
- 5. вставка нумерации страниц

#### 43. К средствам компьютерной защиты информации относятся (возможно несколько правильных ответов):

- 1. пароли доступа
- 2. идентификаторы
- 3. установление прав доступа
- 4. запрет печати

#### 44. Вставить пропущенное слово:

Модель предполагает описание ... свойств объекта моделирования.

- 1. существенных
- $2.$  BCeX
- 3. существующих
- 4. количественных

#### 45. Электронно-цифровая подпись позволяет...

- 1. пересылать сообщение по почте и кабельным линиям
- 2. восстанавливать поврежденные сообщения
- 3. зашифровать сообщение для сохранения его секретности
- 4. удостовериться в истинности отправителя и целостности сообщения 0щ

#### 46. Искусственные нейронные сети применимы к задачам (возможно несколько правильных ответов):

- 1. Распознавания изображений
- 2. Управления транспортом
- 3. Обработки статистических данных
- 4. Прогноза экономической обстановки

#### 47. Системы искусственного интеллекта применимы для тех задач, в кото**ых ...**

- 1. осуществляется формирование текста
- 2. имеется неопределенность информации
- 3. осуществляется обработка статистических данных
- 4. производится цифровая обработка сигнала

#### 48. Из предложенного списка расширений к графическим форматам относятся (возможно несколько правильных ответов):

- $1. t$ iff
- $2.$  txt
- 3. mpeg
- 4. jpg
- 5. bmp

#### 49. Сопоставьте названия некоторых программ пакета MS Office с их назначением:

![](_page_35_Picture_102.jpeg)

## 50. Сколько мегабайт в гигабайте?

#### Вопросы для подготовки к тестовым заданиям

1. Культура и научная организация учебной деятельности студента.

2. Типы работоспособности, биоритмы человека и научная организация повседневной жизни.

3. Хронофаги и фундаментальные правила эффективного планирования време-ΗИ.

4. Тайм-менеджмент как система эффективного планирования рабочего времени

5. Селф-менеджмент как система эффективного управления личностным развитием.

6. Учет «законов» Паркинсона, Мёрфи, Лаборита, принципа Паретто в достижении поставленных целей.

7. Учет правил «80:20», «60:40», матрицы Эйзенхауэра, АВС-анализа.

8. Методика изучения и конспектирования первоисточников.

9. Научно исследовательская работа студента.

10.Основные требования к студентам по подготовке и написанию реферата, эссе, научного доклада и сообщения.

11.Курсовая работа: основные требования, методика разработки, написания и защиты.

12.Влияние информатизации на сферу образования.

13.Современные инновационные технологии самообразования.

14.Информационные ресурсы общества.

15.Дидактические свойства ИКТ

16.Электронные средства учебного назначения.

17.Типология электронных материалов учебного назначения.

18.Функции и структура электронных учебных курсов.

19.Использование мультимедиа и ИКТ для реализации активных методов обучения.

20.Понятие электронного образовательного ресурса (ЭОР). Классификации ЭОР.

21.Открытые образовательные ресурсы мировой информационной среды. Открытые коллекции ЭОР информационной среды Российского образования.

22.Учебные телекоммуникационные проекты: типы, структура, основные этапы проведения.

23. Виды компьютерных тестов, реализующих диагностические процедуры.

24.Дистанционные технологии в образовании.

25.Понятие информационной системы, виды информационных систем, используемых в образовании.

26. Понятие электронной информационной образовательной среды (ИОС) и её компоненты

27.Информационная образовательная среда Российского образования.

28.ЭИОС СамГУПС. Обзор ресурсов.

29. Платформы для удаленного обучения. Особенности MOOC.

30.Провайдеры курсов. Пул решений для удаленной работы.

31. Нахождение учебных программ и планов на сайте СамГУПС.

32. Регистрация и авторизация в ЭИОС.

- 33. Регистрация и авторизация в ЭБС.
- 34. Работа с электронным курсом в ЭИОС.
- 35. Работа с тестом в ЭОИС.
- 36. Загрузка отчета о проделанной работе в СЭО ЭИОС.
- 37. Работа с электронным портфолио

38. Работа с профилем пользователя в ЭИОС. Личный кабинет.

39. Работа с системой управления обучением в ЭИОС.

40. Общение в среде ЭИОС.

41. Нахождение в сети Internet заданной информации.

42. Нахождение в сети Internet заданного образовательного ресурса и использование его.

- 43. Работа с сервером для онлайн конференций (BigBlueButton).
- 44. Работа с системами восстановления паролей.
- 45. Работа с сервисами Microsoft Office.
- 46. Создание и форматирование документов в MS Word.
- 47. Работа с таблицами в MS Word.
- 48. Работа с иллюстрациями в MS Word.
- 49. Работа с конструктором формул в Word.
- 50. Создание и форматирование документов в MS Excel.
- 51. Функции и формулы в MS Excel.
- 52. Диаграммы и графики в MS Excel.
- 53. Работа с облачной платформой MS Azure.
- 54. Работа с сервисом Microsoft Teams.
- 55. Работа с сервисом Jitsi Meet
- 56.Сервисы Microsoft Office и их возможности.
- 57.Особенности Office 365.
- 58.Возможности групповой работы.
- 59.Особенности организации и проведения учебных телеконференций.
- 60. Проведение вебинаров.